Photoshop 2020 free trial full version for windows 7

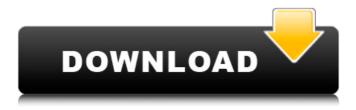

## Photoshop Latest Version Free Download For Windows 10 Activator For Windows [Latest]

Photoshop is a bit more complex than Paint Shop Pro, so if you're familiar with Paint Shop Pro, you'll probably have to brush up on Photoshop. Table 3-2 provides tips for using Photoshop. Table 3-2 Tips for Using Photoshop Tip | Description --- | --- \*\*Customize interface and work comfortably\*\* | There are three ways to customize the Photoshop interface: Customize the workspace. You can move, resize, and shape the workspace, or move or resize your layers. You can also drag the toolbars to position them where you want them. You can also change the size of the workspace. (See the section "Moving Around," later in this chapter, for how to work with and customize the workspace.) Customize the workspace to suit your own preferences.

To do this, right-click on the workspace and choose Preferences. You then select which parts of the workspace you want to customize. You can also move the toolbars and resize the workspace. Customize the workspace in your PSD. Photoshop has a powerful program-wide workspace-preference system that enables you to alter the entire workspace. When you create a workspace preset and save it as a.psd file, that preset's settings are the default settings for a new workspace, so you can change the size, arrangement, and tools of the workspace just by moving a few buttons. For more information, see the "Customizing workspaces"

sidebar later in this chapter. \*\*Simplify your Photoshop experience\*\* | Although you can use Photoshop as a powerful production tool, in many ways it's much easier to use a feature-rich program like Photoshop than to rely on the new features in Photoshop CC. Photoshop doesn't have all the functionality that Adobe Lightroom has, so if you plan to do a lot of image work, you might want to consider Lightroom. Lightroom or Photoshop

CC is more powerful than Photoshop CS6 or earlier. However, Photoshop is still the most powerful photo editing tool available. You can add new features with the Photoshop CC Adobe Creative Cloud subscription program, but you can't add features with other software, including Lightroom. If you decide to use Photoshop CC as your primary photo editing program, consider picking up Lightroom as well. They work together very well, and if you have a subscription to Adobe Creative Cloud, you can use them together. See the "Running a Lightroom" sidebar later in this chapter for details on how

1/5

## Photoshop Latest Version Free Download For Windows 10 Free Download [Updated] 2022

This article was updated on September 6, 2020. This guide shows you how to get started with Photoshop for Windows. Although Photoshop Elements can be downloaded and used for free, Photoshop is more powerful and recommended. But for the purpose of this article, we'll assume you already have Photoshop Elements installed, that you are using Windows 10 or Windows 7, and that you have version CS3 (Adobe Photoshop Elements 10) or newer. If you have a MacBook, you can download and use the Windows version of Photoshop and then use VMWare Fusion or Parallels to install the Mac OS and Microsoft Office on your Windows 10 PC. Photoshop may only run if you are using the correct graphics adapter. You can check this using Device Manager. You will need a Windows compatible image file type (.jpg,.gif or.png). Running Photoshop on Windows Open the installer from the download link, select 'Custom/Advanced', and then choose 'Custom'. Next, run the installer and follow the on-screen instructions. It will download and install programs and features. You'll then see the installation process complete. After installation, open Adobe Photoshop Elements. Using Photoshop Elements The easiest way to do basic editing is to use the built-in workspace (View → Workspace). The Workspace is the default location of your images, files, and projects. You can also drag an image or file to the workspace. You can then click on the image in the workspace or drag an image to the workspace to view it in the main screen. You can then click on the image in the workspace or drag an image to the workspace to view it in the main screen. When you view an image in the workspace, you can use the range of tools and adjustments available to edit it. When you view an image in the workspace, you can use the range of tools and adjustments available to edit it. You can then drag the image to the main screen to save it. The Save As dialog box opens, allowing you to save the image under a new name or to choose to keep the original file. Using Photoshop Elements on a Mac Getting Started on a Mac Download the latest version of Photoshop Elements if you haven't already. Run the installer to install the software. Run Adobe Photoshop Elements from the desktop and the Welcome Screen opens. You can then 05a79cecff

# Photoshop Latest Version Free Download For Windows 10 Crack+ Product Key Full [Latest 2022]

for the interchange. In many cases, a temporary sign will be placed while permanent changes are made. Rates Businesses or non-residential property owners pay rates to secure the roadway they use, and these rates apply regardless of how many people will drive on that roadway. The amount of the rate per kilometre, per vehicle per year, or per person can be determined by the roadway's class. The type of non-residential rates may be either on a flat rate basis or a volume rate basis. The reason for this varies between jurisdictions. Businesses may prefer to pay for the roadway on a flat rate basis, as this may be part of a leasing arrangement. Nonresidential owners will pay on a volume rate because they will use a greater amount of road per time and have a larger number of vehicles. The cost of maintaining the roadway, road reserves, drainage and other infrastructure on the roadway, should the roadway be built to a standard different than originally intended, will also be considered. This cost of making the roadway usable to the public, with proper lane divisions, signage, pavement, etc. should be factored into the cost of construction. Construction cost may be taken into consideration in determining the rates. It should be noted that this may result in an increase or decrease in the rates. Construction Construction of a roadway is when the roadway and its associated components are built. This may include the clearing of vegetation from the right-of-way, the clearing of the roadway or channel, hauling and compacting of the road base, and the laying of the initial base, seal coat and final overlay. During construction of a roadway, businesses or non-residential property owners may have the right of access to the right-of-way of the roadway and its associated components. This may be a temporary right of access, or it could be considered an easement of access. It may also be considered a lease of access. The lease of access could be limited to the construction period, may be for a certain amount of time or could be open-ended. In addition to right of access, construction may also provide for the posting of safety features such as traffic barrels, guardrails and delineators. Definitions U.S. Environmental Protection Agency. Defined as the total quantity of vehicle fuel that must be burned to produce one ton of passenger- or light-duty vehicle fuel. VEgasoline is used

### What's New in the Photoshop Latest Version Free Download For Windows 10?

The Background Eraser allows you to remove background objects or photos in your picture. The Blur filter allows you to apply a blurring effect to a subject. The Burn Filter allows you to remove part of an image. The Dodge and Burn Tools are a set of tools that help you give an image a different tone by selectively highlighting the bright parts of the image and darkening the shadowy areas. The Desaturate filter is useful for making an image grayscale. The Black & White filter converts a color image into a monochrome one. The Facetune filter allows you to quickly fix flaws, such as crooked teeth, spots, skin defects, or focus issues in the facial features of the subject. The Healing brush is a tool that let you easily remove imperfections in an image, such as wrinkles, scars, or spots. The Shadows & Highlights Tool can be used to adjust the brightness of specific areas in an image. The Levels Tool is used to reduce the contrast of a picture, lighten shadows and highlights, or change the brightness or darkness of the picture. The Magic Wand Tool is used to select an area of an image by clicking and dragging on it. Photoshop has a variety of built-in fonts and vector editors. Fonts can be used for creating effects such as text-shadowing or typography. Vector editors are used to create

illustrations, icons, diagrams, charts, or other graphics. The Pathfinder is an interactive editor that allows you to quickly open an image, such as a PDF, and apply a variety of tools and effects to it. The Pen Tool is a special effect brush that can be used to draw images or objects in a picture. The Rectangular Selection Tool is used to select an area of an image to retouch or erase. The Split Selection Tool is used to divide a selection. The Smudge Tool is used to blur areas of a picture and is especially useful for removing unwanted objects. The Stamp Tool allows you to apply an artistic border or texture to an image. The Sponge Tool is used to change the overall tone of the image by applying a variety of lightening and darkening effects. The Zig-Zag Tool is used to create directional edges in an image. The Pen Tool is a special effect brush that can be used to draw images or objects in a picture. The Rectangular Selection Tool is used to select an area of an image to retouch or erase. The Sm

4/5

### System Requirements For Photoshop Latest Version Free Download For Windows 10:

Memory: 3 GB CPU: 2.4 GHz Graphics: Radeon HD 6800 or equivalent Storage: 2 GB RAM OS: Windows XP SP2, Windows Vista SP2, Windows 7 SP1 For best performance, play the game on a 1920x1080 resolution. Share this: Facebook Twitter LinkedIn Reddit More Email Print Tumblr Pinterest Pocket Like this: Like Loading... RelatedQ: Memory-

#### Related links:

https://www.tailormade-logistics.com/sites/default/files/webform/photoshop-cs6-13-download.pdf

https://www.mozideals.com/advert/free-italic-fonts-for-photoshop-2/

http://3.16.76.74/advert/free-photoshop-psd-round-shapes/

https://silkfromvietnam.com/he-said/

https://mycancerwiki.org/index.php/2022/07/01/how-can-i-create-a-checkerboard-in-photoshop/

https://scrolllinkupload.s3.amazonaws.com/upload/files/2022/07/rMJKAfzrRyNZ6yc5yYMP 01 1c059882f 5449b028f248a0788333dcc\_file.pdf

https://poliestudios.org/campus2022/blog/index.php?entrvid=2152

https://rebatecircle.com/wp-content/uploads/2022/07/download and install photoshop elements 2020.pdf

https://sagitmymindasset.com/uncategorized/free-rain-brushes-for-photoshop-acceess/

http://www.vinergie.net/wp-

content/uploads/2022/07/abstract impression photoshop action free download.pdf

https://cribasazabmissea.wixsite.com/radowsbetma/post/download-photoshop-cc-2020-23-1-for-windows

https://festivaldelamor.org/photoshop-download/

https://solvefortomorrow.com/upload/files/2022/07/zMO8wthdX9OPcqmHnOVX\_01\_e57661ae666ff8ee2b 415af2584efea5\_file.pdf

https://hanffreunde-braunschweig.de/to-deltoid/

https://educationnews.co.ke/advert/photo-slideshow-software-and-programs/

https://www.townofnewbury.org/sites/g/files/vyhlif951/f/news/official ate results 5.10.2022.pdf

https://www.waefler-hufbeschlag.ch/wp-content/uploads/2022/07/Oil paint Filter for Photohopec.pdf

https://rwix.ru/adobe-photoshop-free-download-2020.html

https://chronicpadres.com/is-adobe-photoshop-okay-9-years-old-free-download/

 $\frac{https://www.reperiohumancapital.com/system/files/webform/jpeg-sos-marker-missing-photoshop-download-mac.pdf}{}$